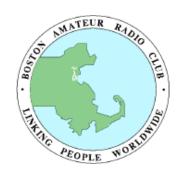

Amateur Radio - Communicating Worldwide for A Century Newsletter of the Boston Amateur Radio Club

> Serving Hams in the Greater Boston Area May 2012 - VOLUME 24, NUMBER 5 www.barc.org - w1bos@arrl.net

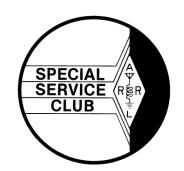

# Message from the President - Linda M. Blair, NA11

### **Productivity and Safety:**

As you are aware, it is now May. That means we are half way through the spring season. At last! Now we can begin to actually try out the ideas we dream about during the long winter months. Of course, many of these ideas concern antennas and that means the first consideration must be safety. I know you have heard these tips before just as I have, but they are worth repeating.

If you are climbing, be careful. Take your time. Think before you act. Be sure 5 Volunteer Examiners Needed everything is properly secured and not shaky. That includes you. Use a safety belt and good rope. Be sure your equipment is safe to use.

Be careful where you place things, especially metal ladders, masts, and wire. Be sure there is sufficient clearance when dealing with electrical power lines and other possible hazards.

Don't work alone. Plan on doing your installations with help. More hands make 8 the job go faster and easier. It is also much safer. Plan your moves in advance. Consult with your helpers about the best way to do something.

Follow the manufacturer's instructions. Don't try to improvise unless you really know what you are doing. The people who make the products know best how to install and use their equipment.

### **Inside This Issue**

- 1 Message from the President
- Mailing Lists, Blogs, and Podcasts
- **Nominating Committee for Officers**
- "Q" Signals For Everyone? NOT
- BARC is looking for a Newsletter Editor
- Why do people join clubs?
- Where Do I Point the Beam?
- **SKYWARN Spotter Training**
- 5 Help Needed for BAA 10K Race
- 6 Free Circuit Design Tools
- Field Day? Fun Is Not Far Away
- Got a Story? Why not share It!
- I See the Future
- Jiggle the Dates
- Looking Ahead At Public Service
- **Directions: Brookline Police Headquarters**
- **BARC Volunteer Exam Sessions**
- 10 BARC Officers and Staff

Of course these are only a few of the safety tips to practice. There are many more. Following good safety practices will help ensure that you are around to use that installation you are working so hard on.

Moving on, I would like to express the appreciation of the Club to Bob Phinney, K5TEC and a Club member, for hosting our April meeting at the Clay Center. It's a fantastic location and the weather cooperated so that the telescope could be opened. The views were extraordinary. Also, many thanks to Bob Salow, WA1IDA, for his fine presentation on public service.

Next month is June and that means Club elections. If you would like to take a more active role in the Club, consider running for office. You can submit your name as a candidate for an office by contacting a member of the Nominating Committee, Hank, K1QK, or Joe, N1QD, or by announcing your candidacy at a meeting. Please remember that in order to hold an office in the Club you must be a member in good standing (please see last month's President's Letter or the By-Laws for the definition of "member in good standing").

June also means Field Day, our prime event of the year. As you know, setup and breakdown for Field Day is a lot of work. If you can help with some of the work, please contact Mark, KB1EKN, or Geri, KB1ISG. All help will be appreciated.

In summary, above all be safe, be productive, and get the most satisfaction out of your Club membership by being involved. After all, that's what being a member of an organization is all about – being involved with people who have interests similar to yours. Our common interest is Amateur Radio and we are the Boston Amateur Radio Club.

## Mailing Lists, Blogs, and Podcasts Are Good Sources of Ham Info - Dan Romanchik, KB6NU

Whether you're a newcomer or an old-timer, the Internet is possibly the best way to learn as much as you can about Amateur Radio. On the Internet, you'll find many, many ham radio mailing lists, podcasts, and videos. In essence, these resources give you access to hundreds, if not thousands, of Elmers.

One mailing list that 1 always suggest new hams is the HamRadioHelpGroup <a href="http://groups.yahoo.com/group/HamRadioHelpGroup">http://groups.yahoo.com/group/HamRadioHelpGroup</a>. The purpose of this group is to help "those who are interested in getting started in Amateur Radio or upgrading their license." This mailing list has a good mix of beginners and experts, and most questions are answered quickly and correctly. One thing that I really like about this group is that the moderators do a good job of keeping the discussions on track, and will squelch them when they stray off topic or threaten to turn into flame wars.

In addition to the HamRadioHelpGroup, you might also want to join a more targeted mailing list. For example, if you're interested in learning Morse Code (hint, hint), you might join the SolidCpyCW list <a href="http://groups.yahoo.com/group/SolidCpyCW/">http://groups.yahoo.com/group/SolidCpyCW/</a>. If you just bought a Yaesu FT-60 hand-held transceiver, you might want to join the FT-60 list <a href="http://groups.yahoo.com/group/FT-60/">http://groups.yahoo.com/group/FT-60/</a>. Chances are that no matter what your interest, there's probably a mailing list to discuss that interest.

I'm subscribed to a lot of Amateur Radio mailing lists and could probably spend most of my day just reading and replying to them. In order to get the most out of them, without them taking away from my on-air time, I only read those threads that I am really interested in, and even then, I quit reading them once they have started to drift off-topic. I also un-subscribe myself from lists that cover topics that I'm no longer interested in.

#### Blogs, podcasts and videos

In addition to getting on a few mailing lists, you might want to read a few blogs and subscribe to podcasts. These are also great sources of information about Amateur Radio. I blog about Amateur Radio at <<u>www.kb6nu.com</u>>, and lots of hams find it a good source of information. You can find a list of other ham radio blogs that I'd recommend on my home page.

Podcasts are also a good source of information. One podcast that you might want to check out is the Practical Amateur Radio Podcast <<u>www.myamateurradio.com</u>>. Since 2008, Jerry, KD0BIK, has been producing PARP, and currently has more than 50 different episodes online. For other podcasts, consult the list on Jerry's home page.

Finally, there are literally thousands of Amateur Radio videos on the net. On YouTube alone, there are approximately 32,000 of them. The ARRL has its own channel < <a href="https://www.youtube.com/user/arrlhq">www.youtube.com/user/arrlhq</a>, but perhaps the most popular Amateur Radio video channel is the K7AGE channel < <a href="https://www.youtube.com/user/k7age">www.youtube.com/user/k7age</a>>. K7AGE has more than 6,200 subscribers and his videos have garnered more than 2.1 million views!

Whatever source or sources of information you select, remember to not let them take up too much of your time. Ham radio is about more than just reading, listening, or watching. It's about doing!

#### **BARC Growth**

It's a rare month when we fail to add or upgrade a few members. Periodically we publish their names so that you can give them a special welcome. There may also be some upgrades and long lost members who rejoin, so greet them, too.

Nelson Hernandez KB1WYD Ed Leviton AB3B

Please welcome new BARC members and congratulate the new upgrades. Make it a point to introduce yourself when you see them at a meeting. In addition, we would like to note here all call sign changes. If you fit any of these categories, please promptly notify the Keeper of the Database, Bob Salow, WA1IDA, at: 508.650.9440 or email: <walida@arrl.net>.

# **Nominating Committee for Officers**

As directed in our bylaws, the election of officers will take place at our June meeting. On track to that, President, Linda, NA1I, has appointed a Nominating Committee at the April General meeting. The members of this committee are: Hank Buccigross, K1QK, Chair; and Joe Harris, N1QD. The committee is to select a single slate for initial nomination of the four officers. This recommendation does not limit any further nominations from the floor. In fact, a competition for the offices is best so that each nominee would present qualifications and proposals to the members.

The Nominating Committee will report its slate at the May General meeting. Nominations remain open until balloting for each office by members at the June meeting.

### Tour W1AW on the ARRL Website - ARRL Letter, 1 March 2012

In case you missed the live web tour of W1AW, the Hiram Percy Maxim Station at ARRL Headquarters, you can now watch the 18 minute video on the ARRL website. W1AW Station Manager Joe Carcia, NJ1Q, leads a tour of the famed station.

"We wanted viewers of this live Internet tour to feel as if they are actually at W1AW," Carcia explained. If you came to W1AW in person, you would see the same things that we show on the virtual tour: The three operating stations, the transmitter racks that we use to send out our bulletins and use for the code practice transmission, the control console and 'Old Betsy,' Hiram Percy Maxim's personal spark gap transmitter."

You can view the video of the tour at <www.arrl.org/w1aw > on the ARRL website (scroll to the bottom of the page).

# "Q" Signals For Everyone? NOT - Bob Salow, WA1IDA

...And you thought all those "Q" abbreviations were for hams, or at least telegraphers in general. Maybe you just were not alive in 1912 when the list was made official (as amended). By now the ICAO and the ITU have grown (and outgrown) the categories of codes to:

- QAA QNZ series is reserved for the aeronautical service.
- QOA QQZ series is reserved for the maritime services.
- QRA QUZ series is for use by all services.
- **QZA QZZ** series is for other usage.

As hams are likely to do, we have unofficially assumed control of the QN\_ series (from the Aeronautical Service) for use on CW nets. There are also a few "officially" unassigned codes hams use, such as QST.

Having studied to get your ham license, you already know the rules for using the ham "Q" codes, but the international rules state that the other codes are to be used only by the services to which they are assigned.

And now the real rule: Communication clarity recommends that these codes are to be used only on CW, *not on phone*. On phone, it is best to say the meaning out in full.

You can read the entire lists and full meanings at: < www.kloth.net/radio/qcodes.php>.

# **BARC** is looking for a Newsletter Editor

After 3 years, our newsletter editor, Jim Bradley, KB1JKJ, is stepping down. So the Boston Amateur Radio Club is looking for a new editor! If you like to write, edit and a little page layout design, this position is perfect for you.

The newsletter comes out once a month, and is currently done using MS Word.

If you are interested, please contact Jim Bradley at KB1JKJ@arrl.net, or Linda Blair, NA1I at na1i@arrl.net

# Got a Story? Why not share It! -- Jim Bradley, KB1JKJ

We are always looking for articles for the newsletter. I have reserved this space for your articles, tips, how-to's, or other ham related information. Send your submissions to the Editor, Jim, KB1JKJ, at <kb1jkj@arrl.net>.

Articles for the May issue must be received by 30 April.

### Why do people join clubs? – Jim Bradley KB1JKJ

I had a thought that I was a "club person," so within a few months of becoming empty nesters a few years ago I joined several clubs: a biking club, a book club, an Amateur Radio club and a sailing club. I'm still a member of the book and (sort of) the cycling club. What happened with the other clubs you ask? Let me explain.

I joined these clubs to be with people who share an interest in my hobbies. I enjoy hobbies because they help me to relax, and give me a feeling of accomplishment. When everything seems to be going wrong on a particularly trying day I find that going for a sail, biking or turning on one of my radios and making a couple QSOs seems to change things around. Engaging in one of my hobbies just puts me in a better mood.

Also when I join a club I get the added benefit of meeting new potential friends who share my interests. At the sports club I can talk about where to bike, share views on equipment and perhaps go biking with one of the members. The same holds true for the radio club. I can talk antennas; the contacts I made during a contest or even get into a friendly discussion on whether EchoLink and D-STAR are really radio. Perhaps the book club promotes the most discussion (and the least friction among members) because the very nature of that club is to discuss a book that the members have recently read. The bottom line is that the time I spend at club activities is enjoyable and relaxing and adds to my knowledge. It is time well spent.

But, with the exception of the book and to some extent the biking club, my club activities ceased to be fun. When a hobby or a club membership stops being enjoyable it's time to think about change. I still enjoyed my hobbies and didn't want to give up any one of them, but for reasons described below the club activities just stopped being enjoyable. So I had only to deal with the clubs. Should I quit the ones that troubled me? Could I effect changes within the clubs that would satisfy me? Should I just "chill out" and go along for the ride as most of the club members did? Moreover what did I find so troubling in these clubs? Let's handle that in a sort of generic way and apply my situation to clubs in general.

First quitting a club in which you've been a member for some time is a complex decision because several factors are involved. Leaving something that once gave you pleasure may not be easy (think a divorce!). What will become of the friendships that you established? How will you continue to be involved in the hobby represented by the club?

But why are the club memberships often no longer fun for many (often the most active) members? Moreover how can the fun be restored? Often the club is not going in the direction that you and most members want it to go in. Dominating personalities clash. While personality clashes are common they need not be a problem so long as once a decision is made everyone supports it. The problems come when a person or a small group of people will not accept the decision and do everything in their power to make sure the action is not supported. This was the situation in three of the clubs in which I was a member. If this is the situation in your club you have three possible actions. They are;

- Run for office at the next club election on a platform of change,
- Do nothing,
- Leave the club.

(I'm sorry to say I took the easy way out and left two clubs that I joined only a few years ago, though I still sail and participate in Ham radio activities) Maybe I'm not a club member-type after all but I think it's the actions of a few in each of the clubs that caused me to turn away.

If decisive actions are not taken when a club is experiencing trauma, as described above, the club is doomed. The minority who will not accept "majority rule" will do everything in their power to cause the decisions that they oppose to fail to provide the desired result. They often work in the shadows and assail people who volunteer to do tasks they did not support. Such actions cause hard feelings and lead to aggravation and frustration on the part of the club's volunteers. In other words the club stops being fun for members and they begin to think about why they volunteer for club activities or even why they are club members.

When the type of conduct continues it leads to key members resigning positions or even leaving the club. Clubs can't afford to lose members who are active within the club. The offending member(s) need to be advised that they must change the way they "operate" within the club. If they do not stop their noxious behavior the club's future will be at risk.

## Where Do I Point the Beam? - ARRL Contest Update, 26 March 2012

A perennial (if not daily) question for the DXer - which direction - is often answered by an "azimuthal" map showing the great-circle path to anywhere from your QTH. You can buy one, but the web site <www.wm7d.net/azproj.shtml> can whip up a custom map for you in a few minutes. Start with the "Short Form" version to get a feel for the program - enter your latitude and longitude, select "Whole World" and 2500 km/cm for the whole map to fit on one sheet of letter-sized paper. Press "Generate Map" and voila! The "Long Form" process allows much more customization - warning - making custom maps is quite addictive!

# **BARC 70cm Repeater Off**

Our 70cm repeater is off the air, until further notice. The 2M repeater on 145.230 remains operational. We are reviewing and revamping our total repeater support to the Greater Boston ham community.

### Volunteer Examiners Needed - Hank, K1QK

BARC is in need of more Volunteer Examiners (VEs) for our exam sessions. In some cases we have only the required 3 VEs for our sessions. If any unforeseen situation arises and a VE is not able to make a session we would be forced to cancel the test.

There are some BARC members who are qualified VEs that have not been participating in the testing. We urge these VEs to attend our test sessions. If you can spare one night a month please come to a session.

We can surely use additional VEs. The test procedure for qualification is simple. Materials are available from the ARRL and the examination is an open book test. Hams with General and Amateur Extra class licenses are eligible to become VEs. If you would like to become a VE and help with the testing please contact Hank, K1QK or Jim, N1ICN.

# SKYWARN Spotter Training - Rob Macedo, KD1CY

The National Weather Service in Taunton MA gives SKYWARN spotter training at several locations in Southern New England. Anyone interested is welcome to attend. The training session is free of charge, and there is no need to register. However, participants will be asked to fill out a short form during the class.

Saturday, May 12th, 2012, from 10:00 am to 1:00 pm Clay Center - Observatory Lecture Hall Dexter and Southfield Schools 20 Newton Street Brookline, MA

Taught by: Amateur Radio Coordinator Directions: <<u>www.claycenter.org</u>>

Friday, August 24th, 2012, from 1:00 to 4:00 pm Holiday Inn – Boxborough 242 Adams Pl Boxborough MA Preregistration not required

This is prior to the start of the ARRL New England Division Convention. No admission will be charged on Friday for those attending this SKYWARN Training session.

# Help Needed for BAA 10K Race

The next BAA racing event is the Boston 10K race on Sunday, 24 June 2012. The course of this international race starts at 0800 on Charles St near the Boston Common and follows Commonwealth Ave and Bay State Rd to a turnaround at Babcock St. The return course is almost the same. The race is expected to attract around 5,000 runners of all abilities. The event should be complete by 1030. Ham support for this event involves communications for runner safety and support for the medical and water stations. Ham assignments are scheduled to begin at around 0700.

This is, of course, the Sunday of Field Day, but if you do not participate in Field Day or another ham event, please consider supporting this race. If you can help, please contact Bob Salow, WA1IDA, by email at <a href="wa1ida@arrl.net">wa1ida@arrl.net</a>, or by phone at 508.650.9440. We need your help for this important community service.

## Free Circuit Design Tools for Ham Radio - Dan Romanchik, KB6NU

About a week ago, I started looking for a schematic capture program so that I could easily generate some simple schematics for my upcoming Extra Class study guide. Since I use a Mac as my main computer, I first asked on the Ham-Mac mailing list if anyone knew of a good one. I got several recommendations, including:

- Diptrace < www.diptrace.com/>
- Eagle <www.cadsoftusa.com/downloads/freeware/?language=en>
- McCad < <a href="http://mccad.com/">http://mccad.com/</a>>

Eagle looked like a good choice, although several people mentioned that the user interface "left much to be desired."

Then, I remembered that I had *OmniGraffle*, which is a general-purpose diagramming tool. Googling around, I found several sets of electronic symbol libraries that could be used with *OmniGraffle*. I installed them, and generated a couple of figures for the study guide section that discusses T-network and pi-network filters. It was a reasonably good solution to my problem.

#### A Web solution

A couple of days ago, though, someone on the local *Maker* mailing list, pointed me toward *CircuitLab* < <a href="https://www.circuitlab.com/">https://www.circuitlab.com/</a>>, an online schematic capture tool and circuit simulator. I haven't tried the circuit simulation yet, but the schematic capture tool is really easy to use. It's much easier to use for drawing circuit diagrams than *OmniGraffle*.

Another benefit is that it doesn't matter what computer you're using. Because it runs in a Web browser, it doesn't matter whether that browser is running on a Mac or a PC or even a Linux box.

If you set up an account, you can save circuits to your "workbench." To get you started, there are some sample circuits, such as the 555 timer circuit shown in Figure 1. There's also some decent documentation and a forum where you can discuss circuits and get some help.

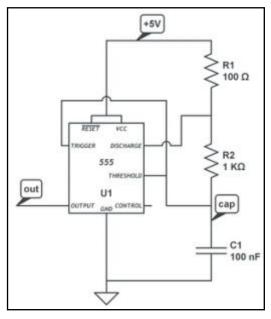

Figure 1

Finally, the price is right, too. It looks like using *CircuitLab* is completely free. I couldn't find any pages that required payment.

### **Business Can Advertise Here**

The SPARC accepts commercial advertisements. BARC encourages monthly promotion of your products and services which would be of interest to hundreds of our members and others interested in the Amateur Radio Service.

The rates for display advertising are:

1 col x 2 in. (business card) \$15 per issue 1 col x 2 in. (business card) \$75 per 6 consecutive months 1 col x 2 in. (business card) \$125 per 12 consecutive months

1 col x 4 in. (1/2 column) \$30 per issue

1 col x 9.5 in. (full column) \$60 per issue

Originals of ads must be presented to the Editor in MS Word or .jpg format to print 1:1. Other composition will be at extra cost. We will be glad to quote other ad sizes and durations.

Members are urged to seek prospective advertisers who are appropriate to our readers.

For additional information, contact Jim Bradley, KB1JKJ, at 978.663.7114 or **kb1jkj@arrl.net**>; or Bob Salow at **kwa1ida@arrl.net**> or 508.650.9440.

# Field Day? Fun Is Not Far Away

With only a few weeks to go, Field Day is almost here. As in the past several years, we will set up and operate at the Bare Cove Fire Museum in Hingham. It sounds far away, but it is really easy to get to – including by **T**.

The basic planning will remain the same as recent years. We provide compact HF stations, antennas and generators. Beyond that, anyone can participate in the club activity by providing their own station facilities – and they do.

The result has been a resounding success. We set up, operated, and tore down with ease – and had **fun** doing it. This year we will definitely set up and operate on **Saturday**, **23 June**, with an option on continuing through the night and/or on **Sunday**, **24 June**. Further details, including a map and travel directions will appear in the June issue of this newsletter.

Field Day is an ARRL-sponsored event held in the US and Canada to demonstrate our readiness for emergency communications support. The focus is to set up fully operational stations in the field, under any weather conditions, and contact as many other stations as possible. All this in the interest of having fun and showing ham radio to the public.

The present plan is for BARC to set up at least two HF stations and one VHF station, starting at 0900 on Saturday, 23 June. The stations will include everything from field power to radios, antennas, computers, and chairs to sit on. If you want to bring your own equipment, feel free, just coordinate the operation with the station manager.

To add to the jollity, BARC will hold a summer cookout in conjunction with Field Day. This is a combined opportunity to invite your family and friend(s) not only to experience radio in action, but also to dig into a social picnic. Beginning at 1200, hot dogs, hamburgers, sodas and the necessary fire and condiments will be provided by the club. If you want to bring your own food, the grill is ready for you.

The fun is yours for the taking. We will be discussing it at our May and June General meetings and at special planning meetings to be announced. Bring your ideas, or just say you want to be there – to see, to learn, to try, or maybe to see how other people have fun. The point here is that even if you hold a Novice or Technician license, you can operate on the HF bands and get the feel for your upgrade. We want everyone (ham or not) to get on the air.

Bare Cove in Hingham is accessible by the MBTA Greenbush Commuter Rail Line. The train station is "West Hingham." The Fire Museum is about 1/3 mile in on a road directly across the street from the train platform. If it appears desirable, we may run a shuttle from the station. Train schedules can be found at

<www.mbta.com/schedules>.

For planning purposes if you want to help or just attend, please let us know by the June General meeting.

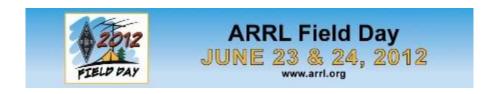

### **PowerPole Connectors and Tool Available**

Anderson® PowerPole® connectors are the standard for ARES and most other ham uses. They allow reliable, interchangeable power connections. BARC has the special tool to make the crimped connections. We have a supply of the connector bodies and contacts to enable each member to have two full sets free. Additional connector pairs are \$1/pair.

Tools and connectors can be available at any meeting for installation, instruction, and assistance. Contact Jim, KB1JKJ at kb1jkj@arrl.net so he can have them brought to the meeting.

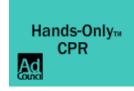

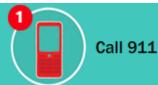

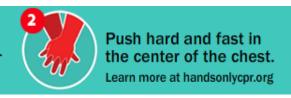

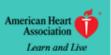

### I See the Future

| 20 May    | Brain Tumor Bike Rides (Rp)  |  |
|-----------|------------------------------|--|
| 20 May    | MIT Flea (Cambridge)         |  |
| 16 Jun    | NE Antique RC (Brookline NH) |  |
| 17 Jun    | MIT Flea (Cambridge)         |  |
| 24 Jun    | BAA 10K Race (Rp)            |  |
| 15 Jul    | MIT Flea (Cambridge          |  |
| 12 Aug    | NoBARC Flea (Adams)          |  |
| 19 Aug    | MIT Flea (Cambridge)         |  |
| 24-26 Aug | ARRL NE Convention (Boxboro) |  |
| 16 Sep    | MIT Flea (Cambridge)         |  |

(Rp) = BARC Repeater may be used

As you might expect, there are many more events (public service, hamfests, flea markets, etc.) taking place - some only peripheral to ham radio. For information on these, covering much of the Northeast, the "Ham - Electronic Flea Market" and the "PSLIST" lists tell the story. Of course, if you know of an event that would be of interest to the readers, please let the Editor know.

# **Jiggle the Dates**

Due to venue conflicts some BARC meetings in 2012 must be shifted as to date and/or place. Please take note of these; timely reminders will also be posted in the newsletter.

| 17 May  | Thurs | General Meeting         | Brookline PD |
|---------|-------|-------------------------|--------------|
| 7 June  | Thurs | <b>Business Meeting</b> | Brookline PD |
| 21 June | Thurs | General Meeting         | Brookline PD |

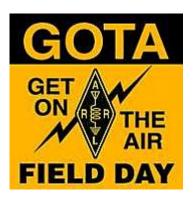

# **Looking Ahead At Public Service**

-- Bob Salow, WA1IDA

When hams engage in public service as mandated by the FCC Rules, the benefits go well beyond just following the rules. We can enjoy our hobby - have fun! We protect the health and safety of event participants. We support worthy charities. We learn to work within an organized effort. We experience the technical aspects of operating under adverse conditions. We practice communicating under emergency conditions. We can demonstrate these qualities to the communities we serve and thus promote our service for their acceptance.

Throughout the year BARC coordinates numerous public service events. Most of these are open to hams who are new to helping at such events as well as experienced hams. For 2012, we have already been tasked with several events, and more may be expected. Feel free to contact Bob Salow, WA1IDA, at 508.650.9440 or <walida@arrl.net>.

- Brain Tumor Bike Rides 20 May (Waltham to Concord)
- > BAA 10K Race 24 June (Boston)
- > BAA Half Marathon 7 October (Boston)

Other events may jump in on short notice. Among our skills is the ability to apply our technical, organizational and staffing quickly and proficiently. Join our team and join in the fun and learning.

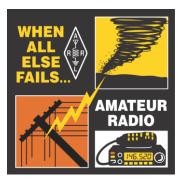

### Quarterly Business Meetings -- Bob Salow, WA1IDA

We have Business meetings quarterly. Unless circumstances warrant, BARC Business meetings will be held on the first Thursdays of December, March, June, and September. The next such meeting will be on **7 June 2012** at the Brookline Police Headquarters. All members are urged to attend and participate in club affairs. This is where club functions are discussed and decided, and your help is needed to guide us.

A short opening period of each General meeting will continue to be used to bring any immediate business matters to everyone's attention.

To provide continuity of club business between meetings we also have a virtual business meeting via an email list. Any member interested in the affairs of the club can ask to be on this virtual meeting list – just give your name, call and your email address to President Linda Blair, NA1I.

# Directions to the Brookline Police Headquarters, 350 Washington Street, Brookline MA

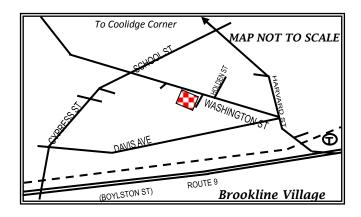

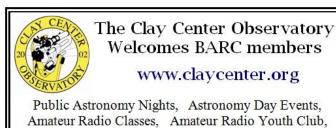

Public Astronomy Nights, Astronomy Day Events, Amateur Radio Classes, Amateur Radio Youth Club, Community and Adult Education, Weather Festival, Science Lecture Series, Educational Outreach

20 Newton St., Brookline, near Larz Anderson Park

### **BARC Volunteer Exam Sessions**

The Boston Amateur Radio Club holds monthly VE sessions on the second Monday of each month. Sessions are held at 7:00 pm at Brookline Police Headquarters, 350 Washington St in the Community Room across from information desk. A map is shown below

We give all exams (Technician, General, and Extra). Testing is by reservation only. Please bring the following with you:

- Your current license and a photocopy for the ARRL, if you are upgrading
- Any CSCEs you are claiming, and a photocopy of them
- Valid ID (picture ID preferred)
- A pen and a calculator (if you want to)
- \$15.00 (good for all the tests you take at that session, except for retests)

Note: Written tests can be taken sequentially at the same session for the same \$15 fee. The needed FCC forms will be provided.

To reserve a seat or for further information, contact:

Jim Clogher, N1ICN, <a href="mailto:n1icn@arrl.net">n1icn@arrl.net</a> or Hank Buccigross

K1QK, <a href="mailto:K1QK@arrl.net">K1QK@arrl.net</a>

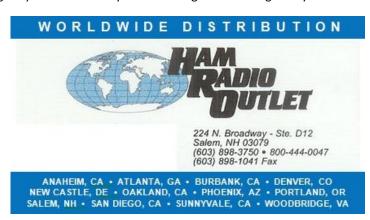

### Your Personal Ad Could Have Been Here

Are you a depressed BARC member because you have a treasure you must turn to cash? Cheer up, Bunky! *The SPARC* will run your (non-business) ad for free. Of course, a 10% donation if you sell it will be cheerfully accepted. Just send your ad to Linda Blair, NA1I, at <na1i@arrl.net>.

### **BARC Officers and Staff**

President: Linda Blair, NA1I 617.500.4406; na1i@arrl.net Vice President: Jim Bradley, KB1JKJ; 978.663.7114; kb1jkj@arrl.net Secretary: Jim Bradley, KB1JKJ;

978.663.7114; kb1jkj@arrl.net

Treasurer: Jim Clogher, N1ICN, 617.364.4658; n1icn@arrl.net

Volunteer Exams:

First Mon 8:30 pm

Jim Clogher, N1ICN, n1icn@arrl.net Hank Buccigross K1QK K1QK@arrl.net

Public Information Officer: Geri Duff, KB1ISG

781.749.7664 ; geriduff52@verizon.net

Membership Services: Linda Blair, NA1I 617.500.4406; na1i@arrl.net

Public Service Liaison: Jim Bradley, KB1JKJ; 978.663.7114; kb1jkj@arrl.net

Newsletter Editor: Jim Bradley, KB1JKJ 978.663.7114; kb1jkj@arrl.net

Programs & Activities: Phil Temples, K9HI; 617.744.9780; phil@temples.com

The Boston Amateur Radio Club is a non-commercial association of persons interested in the Amateur Radio Service. The Club is organized for the promotion of interest in Amateur Radio communication and education, for the establishment of emergency communications in the event of disasters or other emergencies, for the advancement of the radio art and the public welfare, for the representation of the radio amateur in legislative and regulatory matters, and for the maintenance of collegiality and a high standard of conduct.

The Club is open to all persons interested in Amateur Radio without regard to race, color, religion, creed, national origin, gender, disability, or sexual preference. Our General and Business meeting locations are handicap accessible. Other meeting and activity locations may be handicap accessible by arrangement.

The Club is an ARRL-affiliated Special Service Club, and is a member of the Council of Eastern Massachusetts Amateur Radio Clubs (CEMARC) and the New England Spectrum Management Council (NESMC). The Club is also an associate member of the Courage HandiHams system.

The SPARC is published monthly by the Boston Amateur Radio Club. The design and content are Copyright 2012, all rights reserved. Permission is hereby granted to reprint or distribute by electronic or other means any material herein, provided this publication and the issue date are credited. Such permission is limited to use for noncommercial purposes for the benefit of the Amateur Radio community. Permission for other purposes must be obtained in writing.

### **Greater Boston Net Directory**

Daily 5:30 pm Eastern Mass/Rhode Island Phone Net (NTS) 3.915
Daily 7 and 10 pm Eastern Mass/Rhode Island CW Net (NTS) 3.658

Daily 8 pm Eastern Mass 2M Traffic Net (NTS) 145.230 (PL 88.5)

Daily 8 pm Slow Speed CW Net 28.160

Daily 10:00 pm Heavy Hitters Traffic Net (NTS) MMRA-linked repeaters:

146.610, 146.670, 146.715, 146.820, and all 222 and 440 repeaters

EMA Section ARES Net 146.610 and all MMRA links

Mon 9 pm BARC Club Net 145.230 (PL 88.5)

Tue 8 pm MMRA Club Net 146.610 and all MMRA links Wed 8 pm Wellesley Amateur Radio Society Net 147.030; 444.600 (PL 88.5)

 Wed 9 pm
 HHTN Swap Net
 146.640

 Thu 8:30 pm
 AMSAT Net
 146.640

 Sat 9 am
 Northeast SATERN Net
 7.265

 Sun 9:30 am
 Yankee SSB Net
 50.275

Sun 8 pm Algonquin Amateur Radio Club Net 446.675 (PL 88.5)

Sun 8:30 pm NSRA Net (with Newsline) 145.470